#### Multiparameter models

- Usually, we have models with many parameters, let's start with k=2.
  - $\pi(\theta_1, \theta_2 | \mathbf{X}) = \pi(\mathbf{X} | \theta_1, \theta_2) \pi(\theta_1, \theta_2) / \text{const}$
  - $\pi(\theta_1, \theta_2)$  is joint prior. Often used:  $\pi(\theta_1) \pi(\theta_2)$  independent priors for each parameter.
  - Prior could also be hierarchical:  $\pi(\theta_1 | \theta_2) \pi(\theta_2)$
  - $\pi(X|\theta_1, \theta_2)$  could be e.g.  $N(\mu, \sigma^2)$ -model for X.
  - Marginal posterior density usually of interest:
     π(θ<sub>1</sub> | X) = ∫ π(θ<sub>1</sub>, θ<sub>2</sub> | X) dθ<sub>2</sub>
     = ∫ π(θ<sub>1</sub> | θ<sub>2</sub>, X) π(θ<sub>2</sub> | X) dθ<sub>2</sub>

#### Multiparameter models

- The parameter of interest can be  $\theta_1$  while  $\theta_2$  is just a nuisance parameter.
  - Example: diagnostic testing with sensitivity  $\theta_2$ : X ~ Bin(N,  $\theta_1 * \theta_2$ )
  - Here,  $\theta_1$  is the unknown true prevalence,  $\theta_2$  is the unknown test sensitivity for which we could have an informative prior, though.
  - We should take into account the uncertainty of both parameters jointly, given the data (and prior).
  - $\pi(\theta_1, \theta_2 \mid X) = Bin(X \mid N, \theta_1 \theta_2) \pi(\theta_1, \theta_2) / const$

# ...Solving posterior becomes difficult, therefore try BUGS...

• Assume we observed N=100, X=1.

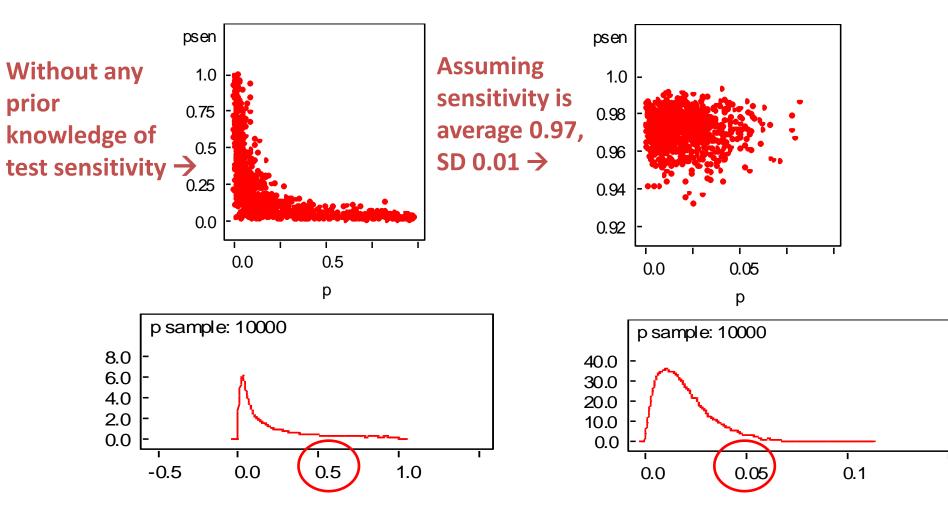

#### Multiparameter models

- The aim could also be to predict a multivariate response (as in correlated data models)
  - This requires several parameters in the model.  $\pi(X_1, X_2 \mid \theta_1, ..., \theta_k)$
  - Posterior prediction π(X<sub>1</sub>\*,X<sub>2</sub>\*|X<sub>1</sub>,X<sub>2</sub>) requires integration over all parameters
  - Then some more integration to get marginal predictive distributions
     π(X<sub>1</sub>\*| X<sub>1</sub>,X<sub>2</sub>)= ∫π(X<sub>1</sub>\*,X<sub>2</sub>\*|X<sub>1</sub>,X<sub>2</sub>)dX<sub>2</sub>\*

time vs temp

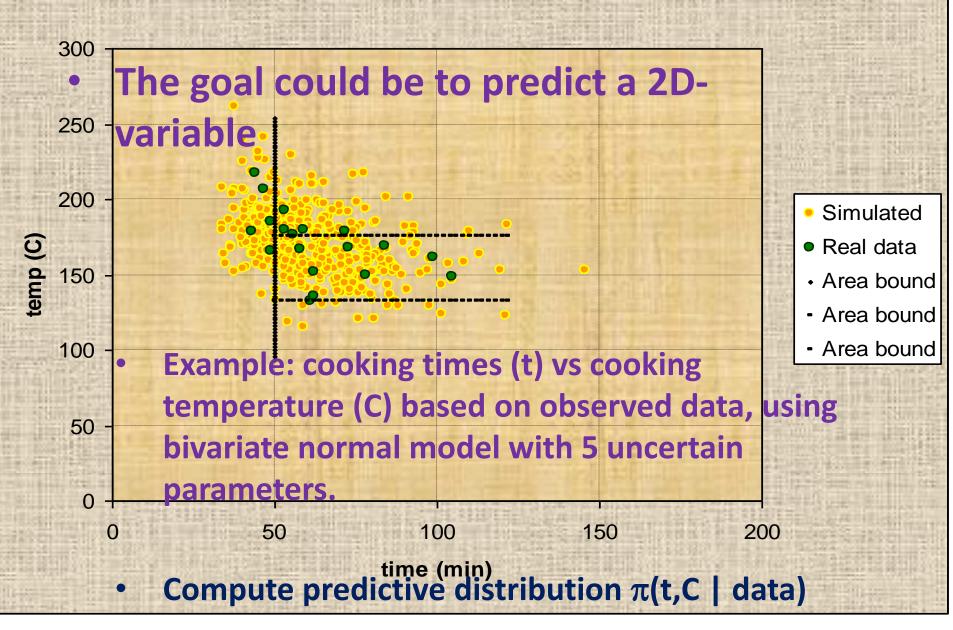

# Identifiability and multiparameter models

- Parameters are unidentifiable (from data) if  $P(X | \theta_1) = P(X | \theta_2)$ , with  $\theta_1 \neq \theta_2$
- Posterior result then depends solely on prior.
- Example:  $X \sim N(\theta_1 + \theta_2, 1)$ 
  - All combinations with  $\theta_1 + \theta_2 = c$  are equally probable, unless prior can make a difference.
  - Is the posterior a proper density?
  - Multiparameter models with insufficient data may lead to problems of identifiability. Useful to examine the likelihood function.

#### Multinomial model

- E.g. large bag of balls of k different colors. Pick N balls (with replacement)
- X<sub>1</sub>,...,X<sub>k</sub> = number of balls of each color.
- $X_1 + , ..., + X_k = N$
- Vector X is multinomially distributed, given the true proportions  $\theta_1, ..., \theta_k$ .
- Find out  $\pi(\theta_1,...,\theta_k | X)$

Conjugate prior is possible!

#### Multinomial model

- This is a generalization of earlier inference problem with Binomial & Beta
- $\pi(\theta_1,...,\theta_k) = \text{Dirichlet}(\alpha_1,...,\alpha_k)$
- $\Sigma \theta_i = 1$
- Thanks to conjugate prior:
   π(θ<sub>1</sub>,...,θ<sub>k</sub> | X) = Dirichlet(α<sub>1</sub>+X<sub>1</sub>,...,α<sub>k</sub>+X<sub>k</sub>)
- Marginal densities easy, if  $\pi(\theta \mid X) = Dir(\alpha)$ , then  $\pi(\theta_i \mid X) = Beta(\alpha_i, \Sigma \alpha_i - \alpha_i)$

#### Multinomial model

- Example: there are 12 subtypes of bacteria. In a sample of 20, we observed the following numbers of each type:
- X=(0,1,4,0,8,0,3,1,3,0,0,0)
- $\pi(\theta_1,...,\theta_k | X) = Dir(\alpha_1 + X_1,...,\alpha_k + X_k) =$

 $\mathsf{Dir}(\alpha_1+0, \alpha_2+1, \alpha_3+4, \alpha_4+0, \alpha_5+8, \alpha_6+0, \alpha_7+3, \alpha_8+1, \alpha_9+3, \alpha_{10}+0, \alpha_{11}+0, \alpha_{12}+0)$ 

 Note the 'prior data sample' n=12 in the Dir(1,...,1) prior.

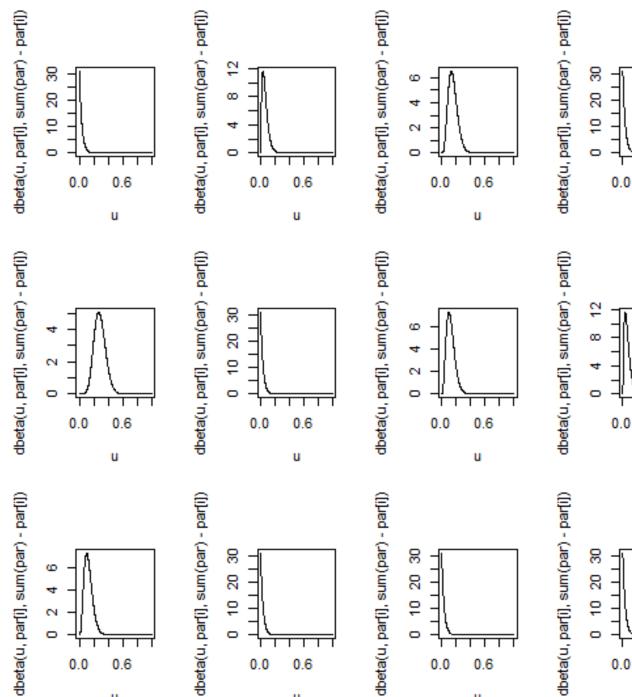

u

u

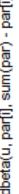

u

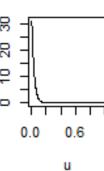

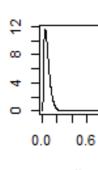

0.6

u

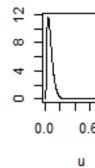

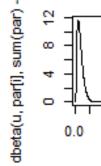

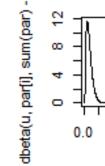

10

- Take a look at the easy cases first:
- $\pi(\mu | X, \sigma)$  and  $\pi(\sigma | X, \mu)$
- Convenient notation: precision  $\tau = 1/\sigma^2$ this parameterization is also used in BUGS with normal densities.
- Conjugate prior for  $\mu$  is N( $\mu_0, \sigma_0$ )  $\pi(\mu \mid \mu_0, \tau_0) = \exp(-0.5\tau_0(\mu - \mu_0)^2)/c$
- Assume first a single observation X<sub>i</sub>:  $\pi(X_i | \mu, \tau) = \exp(-0.5\tau(X_i - \mu)^2)/c$

Posterior for μ is then

$$\pi(\mu \mid X_i, \tau, \mu_0, \tau_0) = \exp(-0.5(\tau_0(\mu - \mu_0)^2 + \tau(X_i - \mu)^2))/c$$
$$= N\left(\frac{n_0\mu_0 + X_i}{n_0 + 1}, \frac{\sigma^2}{n_0 + 1}\right)$$

- Use 'completing a square' -technique.
- Here  $n_0 = \tau_0 / \tau$  can be interpreted as 'prior sample size'.
- Posterior mean is:  $w\mu_0 + (1-w)X_i$ , with:  $w = \tau_0 / (\tau_0 + \tau)$

With several measurements X<sub>1</sub>,...,X<sub>N</sub>, we can write the likelihood as (using sufficient statistics)

$$\pi(\overline{X} \mid \mu, \sigma) = N(\overline{X} \mid \mu, \sigma^2 / N)$$

• Similar to previous example, the posterior of  $\mu$  is

$$N\left(\frac{n_0\mu_0+\overline{X}}{n_0+1},\frac{\sigma^2/N}{n_0+1}\right)$$

• Here  $n_0 = \tau_0 / (N\tau)$ 

### Normal model N(X|μ,σ)

 Posterior mean and variance can also be expressed as

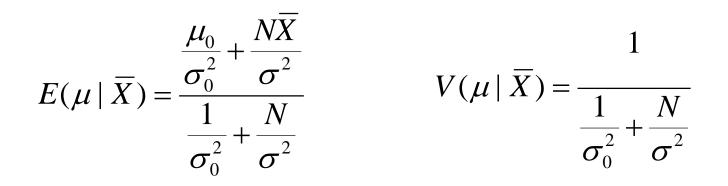

• Note what happens when  $N \rightarrow 0$ , or  $N \rightarrow \infty$ ?

- Another possibility: improper prior  $\pi(\mu) \propto 1$
- The posterior is proper density, and  $\pi(\mu | \overline{X}) = N(\overline{X}, \sigma^2 / N)$
- Compare with non-bayesian statistics, where the inference is based on

 $\pi(\overline{X} \mid \mu) = N(\mu, \sigma^2 / N)$ 

• These are like mirror images...

#### Normal model N(X|μ,σ)

- π(σ|X,μ) ?
- Assume observations X<sub>1</sub>,...,X<sub>N</sub> , set  $\tau$ = $\sigma$ <sup>-2</sup>

$$\pi(X \mid \mu, \sigma) \propto \sigma^{-N} \exp(-\frac{1}{2\sigma^2} \sum_{i=1}^{N} (X_i - \mu)^2)$$
  
=  $(\sigma^2)^{-N/2} \exp(-\frac{N}{2\sigma^2} s_0^2) = \tau^{N/2} \exp(-\frac{N\tau}{2} s_0^2)$ 

• Here 
$$s_0^2 = \frac{1}{N} \sum_{i=1}^N (X_i - \mu)^2$$

• Conjugate prior for  $\tau$ ? ....gamma( $\alpha$ , $\beta$ )

Following from Bayes theorem, the posterior π(τ|X,μ) is proportional to

$$\tau^{N/2} \exp\left(-\frac{N\tau}{2}s_0^2\right) \times \tau^{\alpha-1} \exp\left(-\beta\tau\right)$$
$$= \tau^{N/2+\alpha-1} \exp\left(-\left(\frac{N}{2}s_0^2+\beta\right)\tau\right)$$

- This is recognized to be gamma(N/2+α,Ns<sub>0</sub><sup>2</sup>/2+β)
- Uninformative prior  $\alpha \rightarrow 0, \beta \rightarrow 0$ .

- Joint density  $\pi(\mu,\sigma|X)$  ?
- Assume observations X<sub>1</sub>,...,X<sub>N</sub>
- Several options:
- 1. conjugate 2D prior  $\pi(\mu,\sigma)=\pi(\mu|\sigma)\pi(\sigma)$
- 2. independent priors  $\pi(\mu,\sigma)=\pi(\mu)\pi(\sigma)$
- 3. improper prior  $\pi(\mu, \tau) \propto 1/\tau$

#### more challenging to solve posterior...

# Normal model N(X|μ,σ)

• Difficulties:

1. conjugate 2D prior  $\pi(\mu,\sigma)=\pi(\mu|\sigma)\pi(\sigma)$ Not very practical to express prior of  $\mu$ , conditionally on  $\sigma$ .

This would be:

 $\tau \sim \text{Gamma}(a/2,b/2)$  and  $\mu \mid \tau \sim N(\mu_0, 1/\omega_0 \tau)$ , known as 'normal-gamma', or 'normal inv-gamma' when parameter is  $\sigma^2$ .

• Difficulties:

2. independent priors  $\pi(\mu)$ ,  $\pi(\sigma)$ Not possible to choose so that posterior could be solved in any familiar form.

### Normal model N(X|μ,σ)

- Difficulties:
- 3. Improper prior  $\pi(\mu, \tau) \propto 1/\tau$ same as  $\pi(\mu, \sigma^2) \propto 1/\sigma^2$ same as  $\pi(\mu, \log(\sigma)) \propto 1$

Posterior can be solved by factorization

$$\pi(\mu,\sigma^2 \,|\, \mathsf{X}) = \pi(\mu | \sigma^2, \mathsf{X}) \pi(\sigma^2 \,|\, \mathsf{X})$$

...we already have solved the first part before.

- The second part is  $\pi(\sigma^2 | X)$
- = Scaled-Inverse-χ<sup>2</sup>(n-1,s)

$$s^{2} = \frac{1}{N-1} \sum_{i=1}^{N} (X_{i} - \overline{X})^{2}$$

- Or:  $\pi(\tau | X) = \pi(1/\sigma^2 | X)$
- = Gamma((n-1)/2,(n-1)s<sup>2</sup>/2)
- Full joint density can thus be written as a product of two known densities.
  - Convenient for Monte Carlo simulations. (draw  $\sigma^2$ , then  $\mu$  conditionally on  $\sigma^2$ )
  - Also, can solve  $\pi(\sigma^2 | \mu, X)$ , useful for Gibbs sampling.

#### Working out $\pi(\sigma^2|X)$

• First, write  $\pi(\mu,\sigma^2 | X_1,...,X_n)$  in the form:

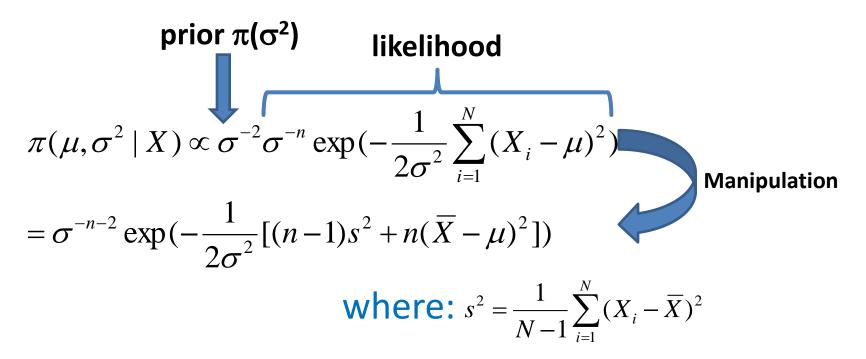

• Then, integrate over  $\mu$  to get marginal density for  $\sigma^2$ .

#### Working out $\pi(\sigma^2|X)$

• Solving  $\pi(\sigma^2|X)$ : integrate the joint density  $\pi(\sigma^2,\mu|X)$  over  $\mu$ .

$$\pi(\sigma^{2} | X) \propto \int_{-\infty}^{\infty} \sigma^{-n-2} \exp(-\frac{1}{2\sigma^{2}} [(n-1)s^{2} + n(\overline{X} - \mu)^{2}]) d\mu$$
  
=  $\sigma^{-n-2} \exp(-\frac{1}{2\sigma^{2}} (n-1)s^{2}) \times \int_{-\infty}^{\infty} \exp(-\frac{n}{2\sigma^{2}} (\overline{X} - \mu)^{2}) d\mu$   
=  $\sigma^{-n-2} \exp(-\frac{1}{2\sigma^{2}} (n-1)s^{2}) \times \sqrt{2\pi\sigma^{2}/n}$   
 $\propto (\sigma^{2})^{-(n+1)/2} \exp(-\frac{(n-1)s^{2}}{2\sigma^{2}})$ 

= Scaled-Inverse- $\chi^2(n-1,s)$ -distribution. For  $\tau=1/\sigma^2$ : this is Gamma((n-1)/2,(n-1)s<sup>2</sup>/2)

#### Working out $\pi(\sigma^2|X)$

- That required a few steps and manipulations...
- The lesson was to:
  - See what kind of tricks and techniques are needed for exact solutions.
  - See why and how the seemingly simple principle of Bayes theorem leads to increasingly complicated math which has been a major obstacle in practical Bayesian applications in the past.
  - See usefulness of Monte Carlo methods and WinBUGS/OpenBUGS in practical computations.